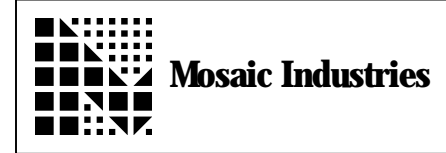

## **Setting Up Input Capture 1 to Interrupt on Rising Edge**

## **Summary**

This app-note shows how to use the input capture hardware to generate an interrupt whenever a rising edge occurs on IC1, which is port A, pin 2. This software does not debounce the input capture, if an unbounced mechanical switch is used to trigger the interrupt, several interrupts may occur.

```
8 WIDTH !
HEX
```

```
8022 REGISTER: TMSK1 \timer interrupt mask register #1<br>8023 REGISTER: TFLG1 \timer interrupt flag register #1
8023 REGISTER: TFLG1 \ timer interrupt flag register #1
8021 REGISTER: TCTL2 \longrightarrow timer control reg. \bar{*}2, holds edge specification bits
4 CONSTANT IC1. MASK \ mask to set and clear IC1F and IC1I<br>10 CONSTANT EDG1A. MASK \ mask to set edge
10 CONSTANT EDG1A.MASK \ mask to set edge<br>20 CONSTANT EDG1B.MASK \ mask to set edge
                     EDG1B. MASK \Box mask to set edge
 IC1. ISR (--)\ Interrupt Service Routine for IC1
                                                    \setminus Clear interrupt flag
       \setminus add your code here
;
: IC1.INTERRUPT.DISABLE ( -- )
       IC1. MASK TMSK1 CLEAR. BITS \ disable IC1 interrupts
;
: IC1.INTERRUPT.INIT ( -- )
       IC1. MASK PORTA. DIRECTION CLEAR. BITS \ setup port A direction (DDRA) pin 2
                                                         \ as input
       IC1. MASK TMSK1 CLEAR. BITS \setminus disable IC1 interrupts while we are
                                                         setting up
       \setminus Here we configure the TCTL2 to set the interrupt to trigger on a
       \setminus rising edge only
       EDG1A.MASK TCTL2 SET.BITS \ Set EDG1A to 1
       EDG1B. MASK TCTL2 CLEAR. BITS \setminus Set EDG1B to 0
       CFA.FOR IC1.ISR IC1.ID ATTACH \ install handlers<br>IC1.MASK TFLG1 C! \ \ Clear interrupt
                                                    \setminus Clear interrupt flag<br>\setminus set IC1I mask bit
       IC1. MASK TMSK1 SET. BITS<br>ENABLE. INTERRUPTS
                                                    \setminus Globally enable interrupts
;
```
The information provided herein is believed to be reliable; however, Mosaic Industries assumes no responsibility for inaccuracies or omissions. Mosaic Industries assumes no responsibility for the use of this information and all use of such information shall be entirely at the user's own risk.

## **Mosaic Industries**<br>A 94560 Telephone: (510) 790-8222

**5437 Central Ave Suite 1, Newark, CA 94560 Telephone: (510) 790-8222 Fax: (510) 790-0925**